#### Register Allocation

Advanced Compiler Techniques 2005 Erik StenmanVirtutech

## Register Allocation

♦What is register allocation?♦Different types of register allocators.  $\blacklozenge$  Webs. ♦Interference Graphs. ♦Graph coloring.  $\blacklozenge$  Spilling. ♦Live-Range Splitting. ♦More optimizations.

Overview **Overview** 

## Storing values between defs and uses

#### $\blacklozenge$  Program computes with values

- ♦ value definitions (where computed)
- ♦ value uses (where read to compute new values) ♦Values must be stored between def and useFirst Option:

♦store each value in memory at definition

♦retrieve from memory at each use

#### Second Option:

♦store each value in register at definition $\blacklozenge$  retrieve value from register at each use

#### Issues

#### ♦ On a typical RISC architecture:

- ♦ All computation takes place in registers.
- ♦ Load instructions and store instructions transfer values between memory and registers.

#### ♦ Add two numbers; values in memory:

load  $r1, 4(sp)$ load r2, 8(sp)add r3,r1,r2store r3, 12(sp)

#### **Issues**

#### ♦ On a typical RISC architecture:

- ♦ All computation takes place in registers.
- ♦ Load instructions and store instructions transfer values between memory and registers.
- ♦ Add two numbers; values in registers:

#### add r3,r1,r2

#### Issues

- ♦ Fewer instructions when using registers.
	- ♦ Most instructions are register-to-register.
	- ♦ Additional instructions for memory accesses.
- ♦ Registers are faster than memory.
	- ♦ Wider gap in faster, newer processors.
	- ♦ Factor of about 4 bandwidth, factor of about 3 latency.
	- ♦ Could be bigger depending on program characteristics.
- ♦ But only a small number of registers available.
	- ♦ Usually 32 integer and 32 floating-point registers.
	- ♦ Some of those registers have fixed users (r0, ra, sp, fp).

## Register Allocation

- ♦ Deciding which values to store in a limited number of registers.
- ♦ Register allocation has a direct impact on performance.
	- ♦ Affects almost every statement of the program.
	- ♦ Eliminates expensive memory instructions.
	- ♦ # of instructions goes down due to direct m a manipulation of registers (no need for load and store instructions).
	- ♦ This is probably the optimization with the most impact!

#### What can be put in a register?

- ♦ Values stored in compiler-generated temps. ♦ Language-level values:
	- ♦ Values stored in local scalar variables.
	- ♦ Big constants.
	- ♦ Values stored in array elements and object fields
		- ♦Issue: alias analysis
- ♦ Register set depends on the data-type:
	- ♦ floating-point values in floating point registers.
	- ♦ integer and pointer values in integer registers.

#### Allocation vs Assignment?

- ♦We sometimes distinguishes between register allocation and register assignment.
- ♦Register allocation deals with the problem to decide which values to store in registers and which to spill to memory.
- ♦Register assignment decides which value goes into which register.

#### Different Types of Register Allocation

♦Local Register allocation. ♦Tree-based approaches: ♦Sethi-Ullman numbering. ♦Basic Block.♦Global Register allocation. ♦Linear Scan.♦Graph Coloring. ♦Inter-procedural allocation.

#### Web-Based Register Allocation

- ♦ Determine live ranges for each value (web).
- ♦ Determine overlapping ranges (interference).
- Compute the benefit of keeping each web in a<br>register (spill east) register (spill cost).
- ♦ Decide which webs get a register (allocation).
- ♦ Split webs if needed (spilling and splitting).
- ♦ Assign hard registers to webs (assignment).
- ♦ Generate code including spills (code gen.).

#### Webs

#### ♦ Web is unit of register allocation.

- ♦ If web allocated to a given register R:
	- ♦ All definitions computed into R.
	- ♦ All uses read from R.
- If web allocated to a memory location M:
	- ♦ All definitions computed into M.
	- ♦ All uses read from M.
- ♦ Issue: instructions compute only from registers.
- ♦ Reserve some registers to hold memory values.

#### Convex Sets and Live Ranges♦Concept of convex set.  $\blacklozenge$  A set  $\mathbb S$  is convex if  $\bullet$  a,  $b \in \mathbb{S}$  and c is on a path from a to b  $\mathop{\rm implies}\limits \mathop{\rm c}\in \mathbb{S}$ • Concept of live range of a web.

- ♦Minimal convex set of instructions that includes all defs and uses in web.
- ♦Intuitively, region in which web's value is live.

Interference Graphs Interference Graphs

#### Interference

- ♦Two webs interfere if their live ranges overlap (have a nonempty intersection). ♦If two webs interfere, values must be stored in different registers or memory locations.
- ♦If two webs do not interfere, can store values in same register or memory location.

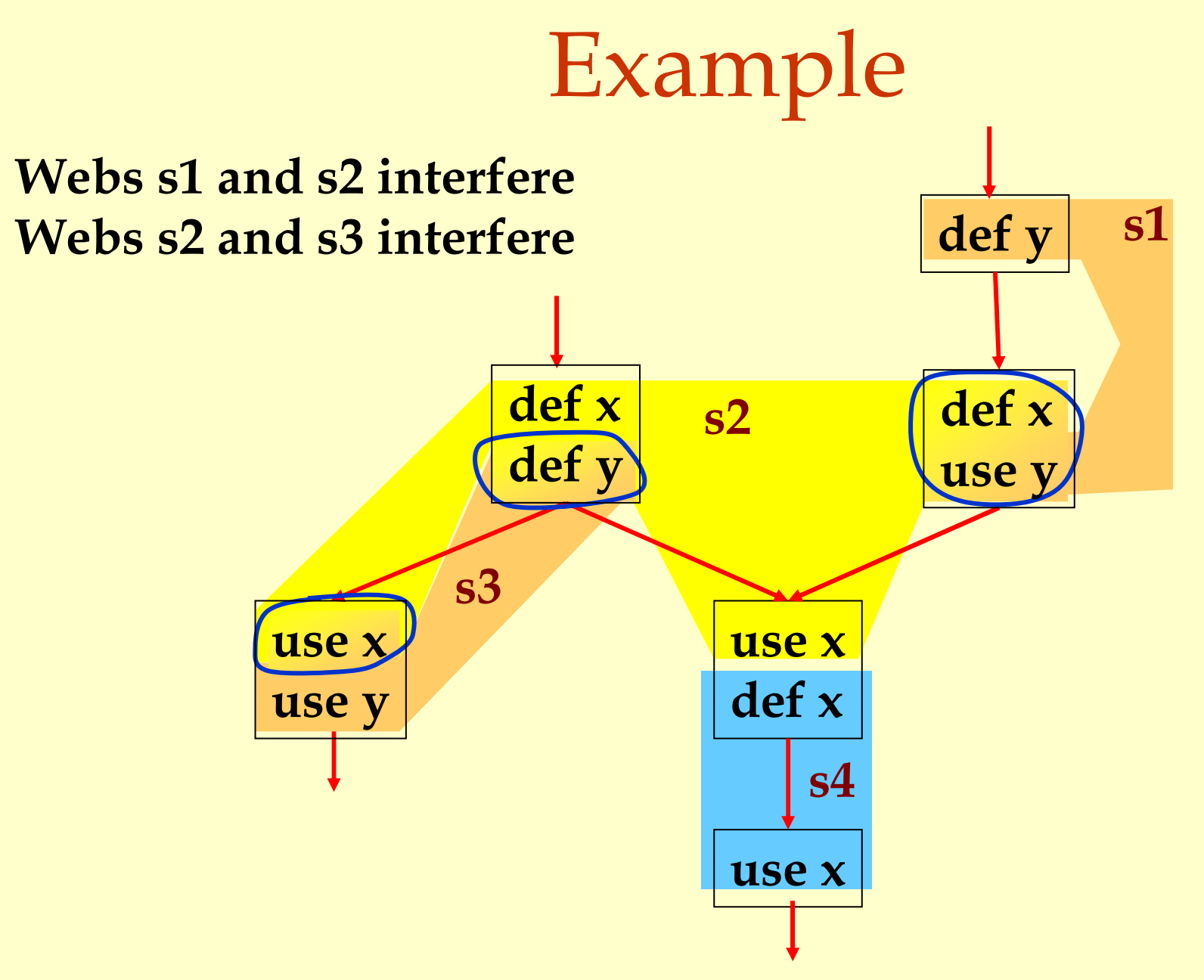

Interference Graphs

Interference Graphs

#### Interference Graph

Representation of webs and their interference:

- Nodes are the webs
- ♦An edge exists between two nodes if they interfere:

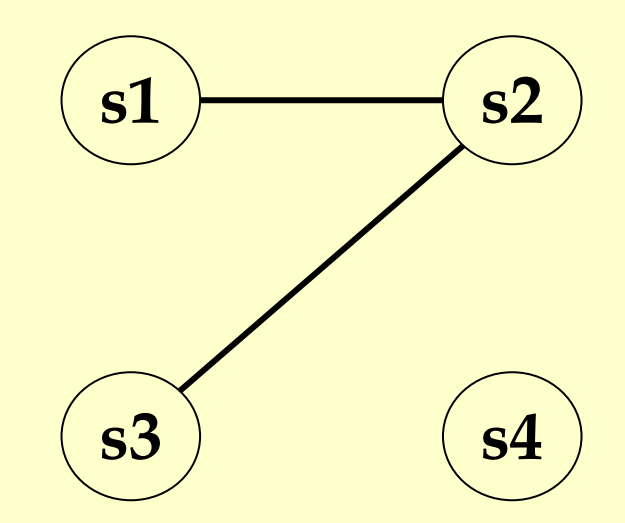

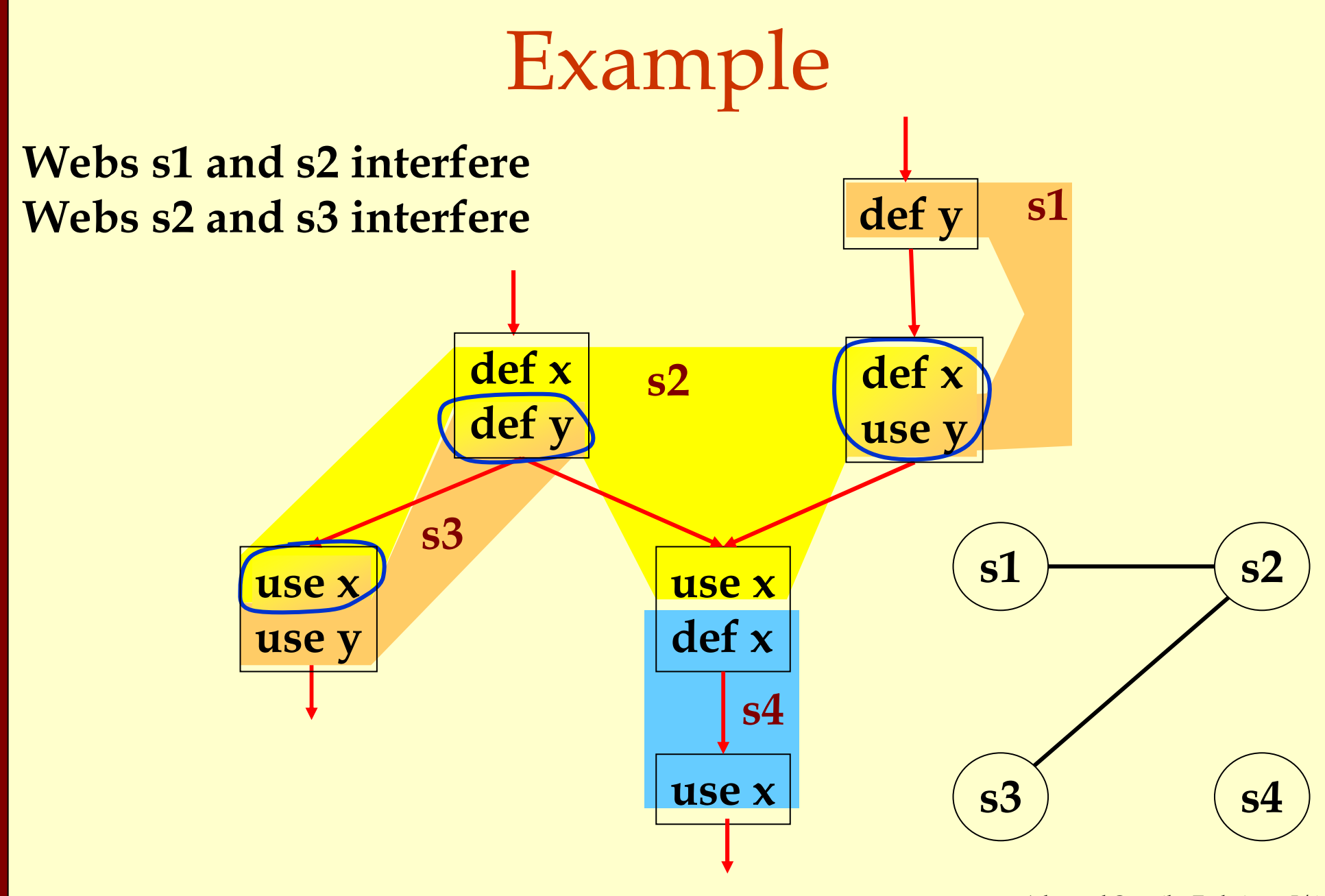

Advanced Compiler Techniques 5/6/20 17 http://lamp.epfl.ch/teaching/advancedCompiler

Interference Graphs Interference Graphs

Register Allocation Using Graph Coloring $\blacklozenge$  Each web is allocated to a register. ♦Each node gets a register (color). ♦If two webs interfere they cannot use the same register.

• If two nodes have an edge between them, they cannot have the same color.

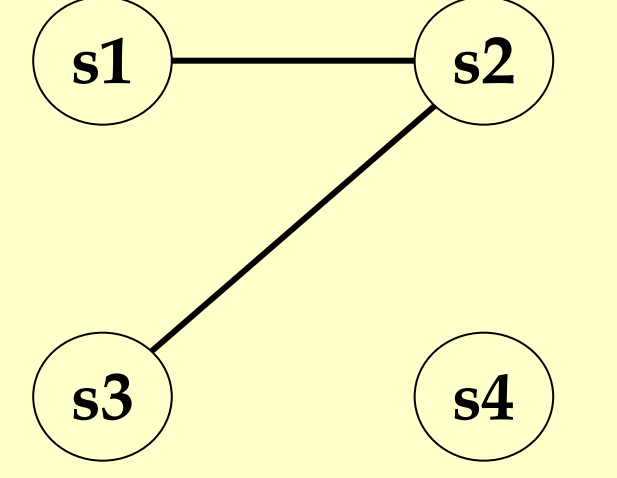

Advanced Compiler Techniques 5/6/20 18 http://lamp.epfl.ch/teaching/advancedCompiler

## Graph Coloring

- ♦Assign a color to each node in the graph. ♦Two nodes connected to same edge must have different colors.
- ♦Classic problem in graph theory.
- ♦NP complete.
	- ♦But good heuristics exist for register allocation.

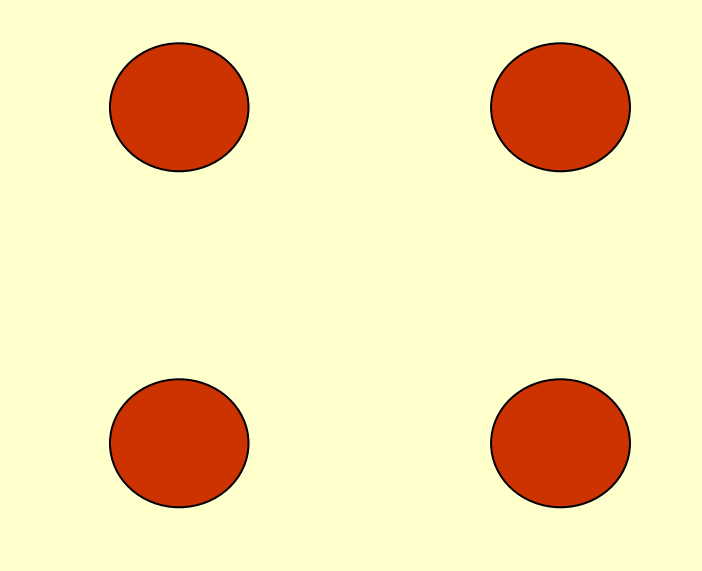

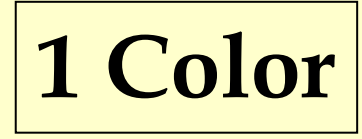

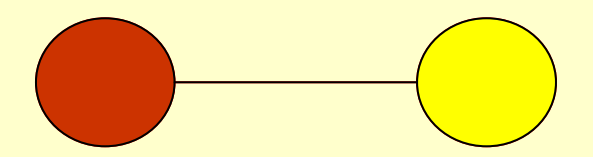

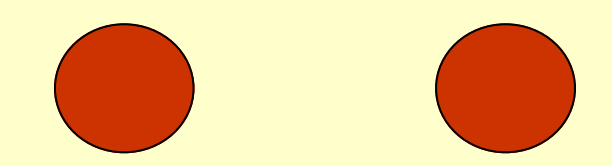

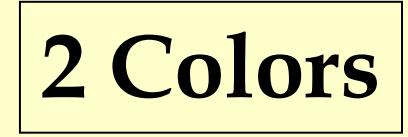

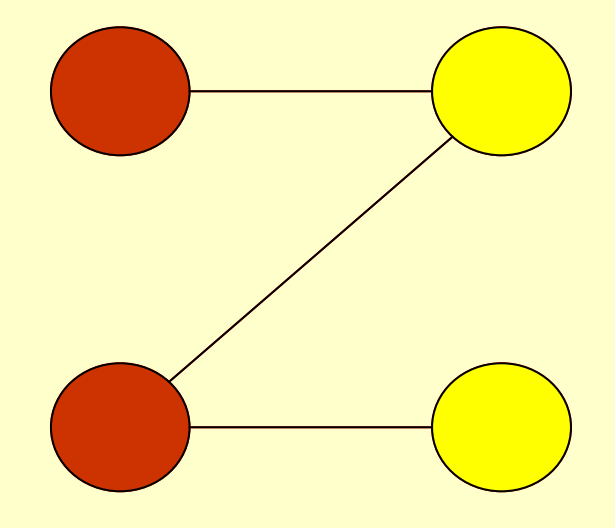

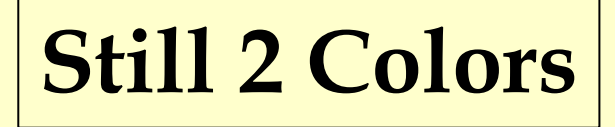

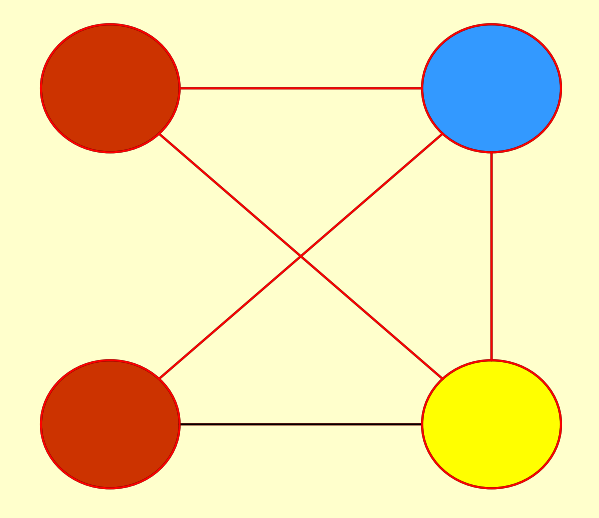

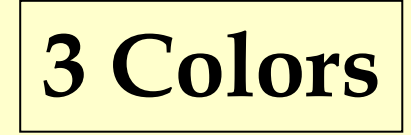

#### Heuristics for Register Coloring

#### ♦ Coloring a graph with N colors.

- ♦ If degree < N (degree of a node = # of edges):
	- ♦ Node can always be colored.
	- ♦ After coloring the rest of the nodes, there is at least one color left to color the current node.
- $\triangle$  If degree >= N:
	- $\bullet$  Still may be colorable with N colors. (If some  $\cdot$  1.1 neighbors are colored with the same color.)

#### Heuristics for Register Coloring

◆ Remove nodes that have degree < N.

- ♦ Push the removed nodes onto a stack.
- $\blacklozenge$  When all the nodes have degree  $\gt = N$ :
	- ♦ Find a node to spill (no color for that node).
	- ♦ Push that node into the stack.
- ♦ When empty, start to color:
	- ♦ Pop a node from stack back.
	- ♦ Assign it a color that is different from its connected nodes (if possible).

Graphs Coloring Graphs Coloring

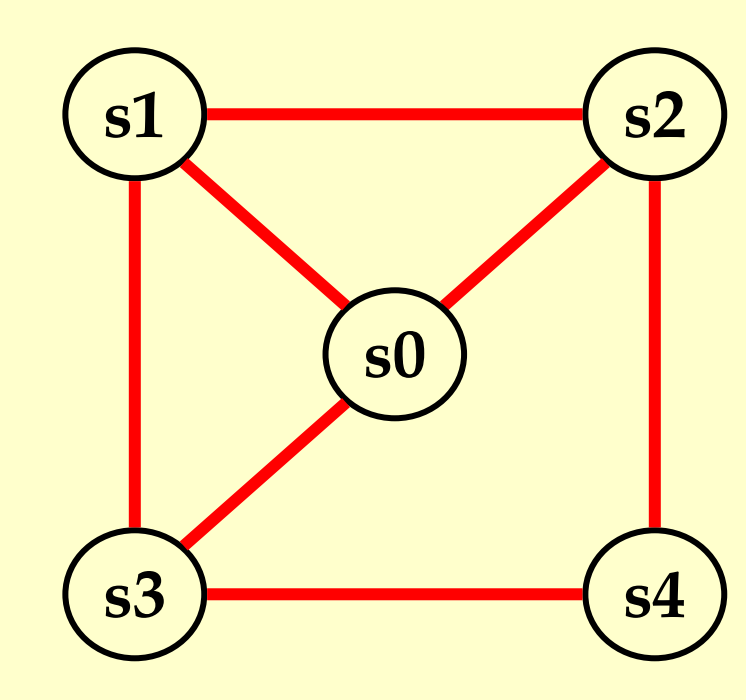

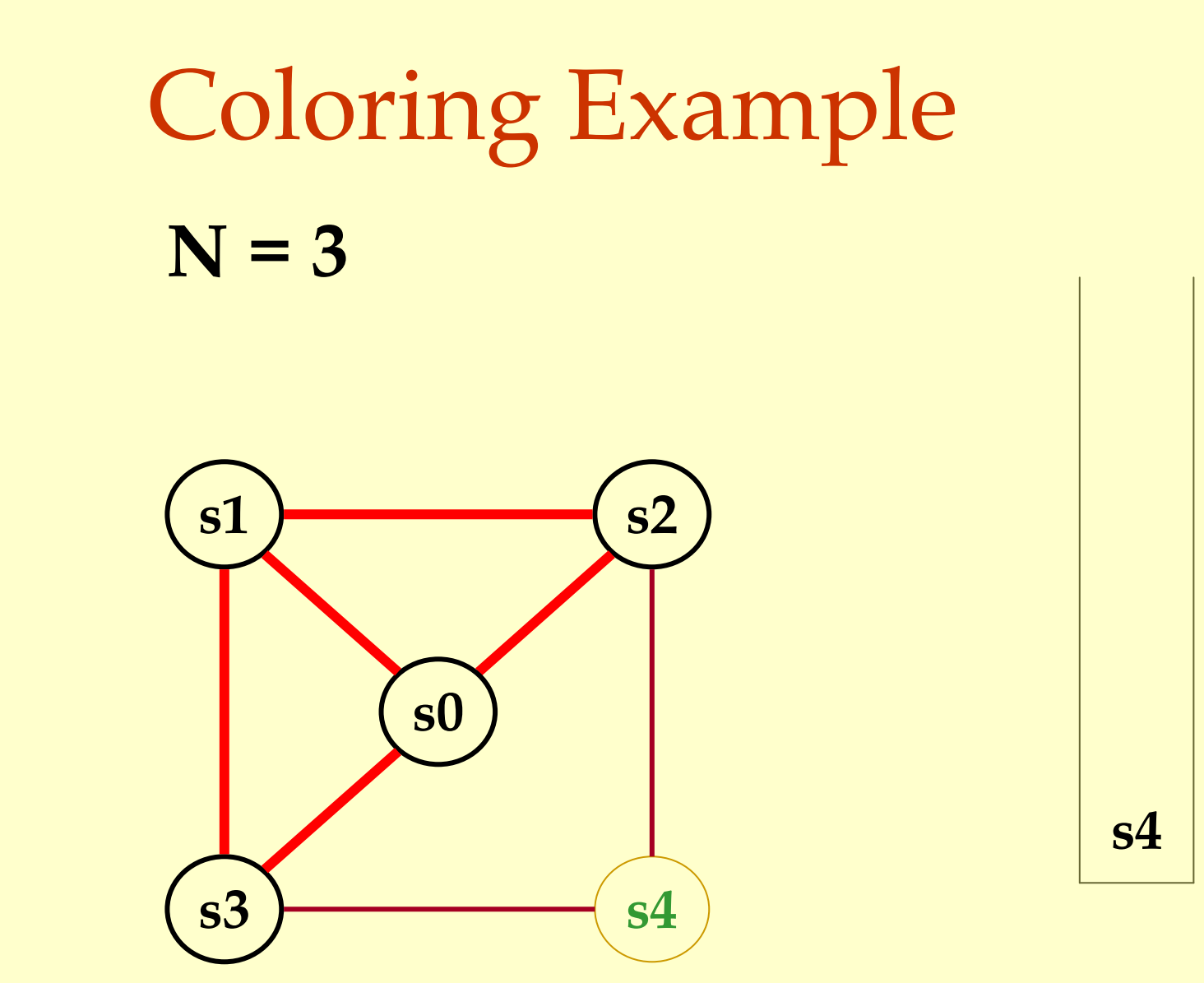

Advanced Compiler Techniques 5/6/20 27 http://lamp.epfl.ch/teaching/advancedCompiler

#### Coloring Examples1 $\frac{1}{s^2}$ s3 $\overline{\text{3}}$   $\overline{\text{54}}$ s0 $N = 3$ s4 s2

Advanced Compiler Techniques 5/6/20 28 http://lamp.epfl.ch/teaching/advancedCompiler

# Coloring Examples1 $1 \sim$  s2 s0 $N = 3$

s3

 $\overline{\text{3}}$   $\overline{\text{54}}$ 

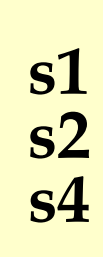

Advanced Compiler Techniques 5/6/20 29 http://lamp.epfl.ch/teaching/advancedCompiler

#### Coloring Examples1 $1 \sim$  s2 s3 $\overline{\text{3}}$   $\overline{\text{54}}$ s0 $N = 3$ s4 s2 s1 s3

Advanced Compiler Techniques 5/6/20 30 http://lamp.epfl.ch/teaching/advancedCompiler

#### Coloring Examples1 $1 \sim$  s2 s3 $\overline{\text{3}}$   $\overline{\text{54}}$ s0 $N = 3$ s4 s2 s1 s3 $\begin{array}{c|c}\n\text{of the following equation:}\n\hline\n\text{of the following equation:}\n\hline\n$

Advanced Compiler Techniques 5/6/20 31 http://lamp.epfl.ch/teaching/advancedCompiler

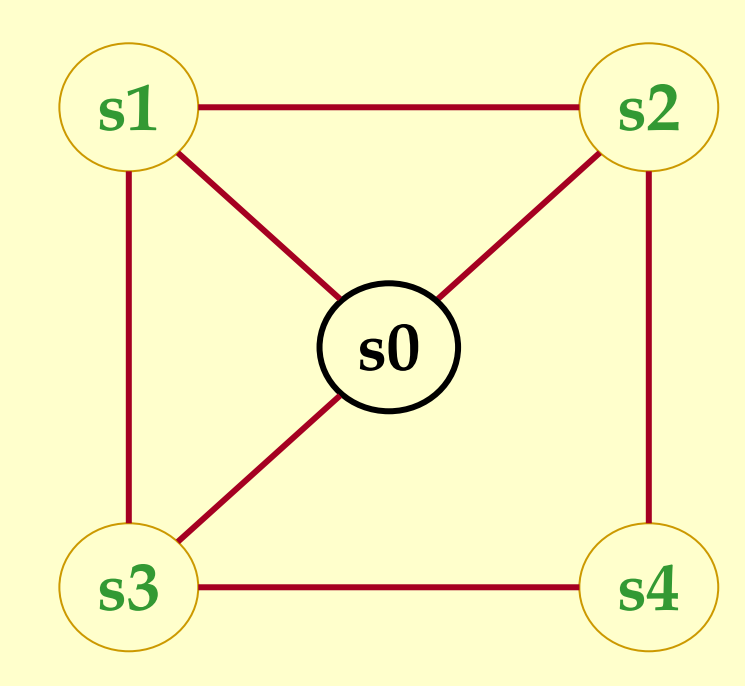

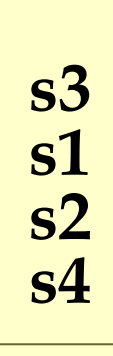

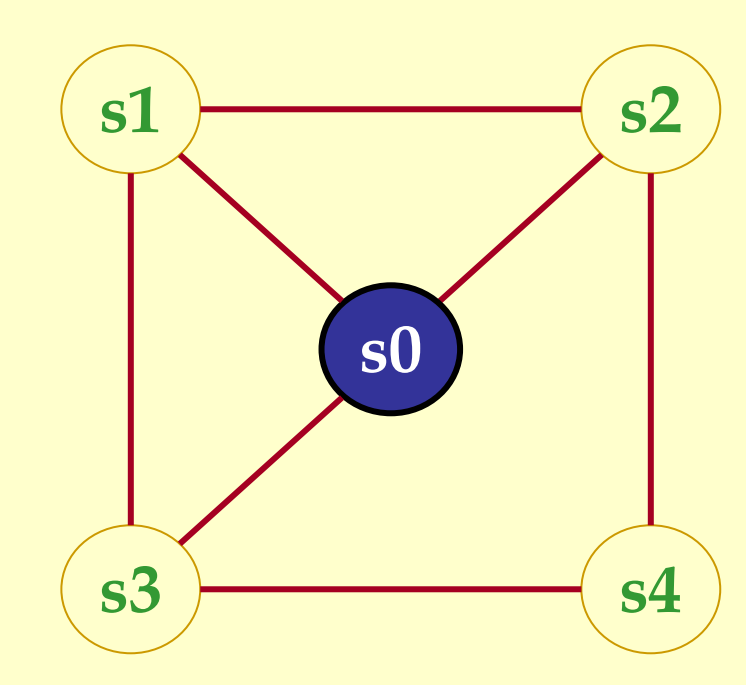

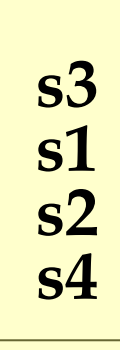

Advanced Compiler Techniques 5/6/20 33 http://lamp.epfl.ch/teaching/advancedCompiler

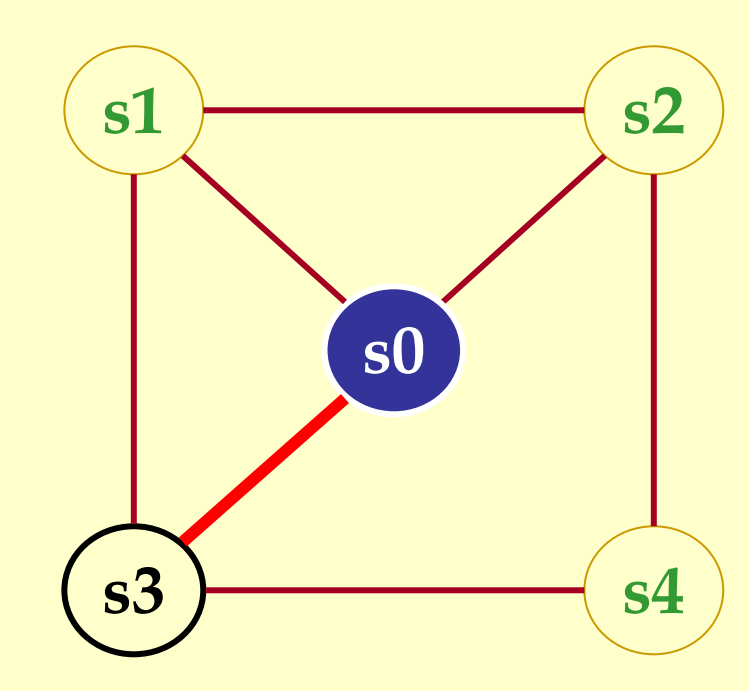

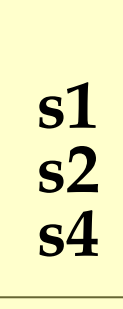

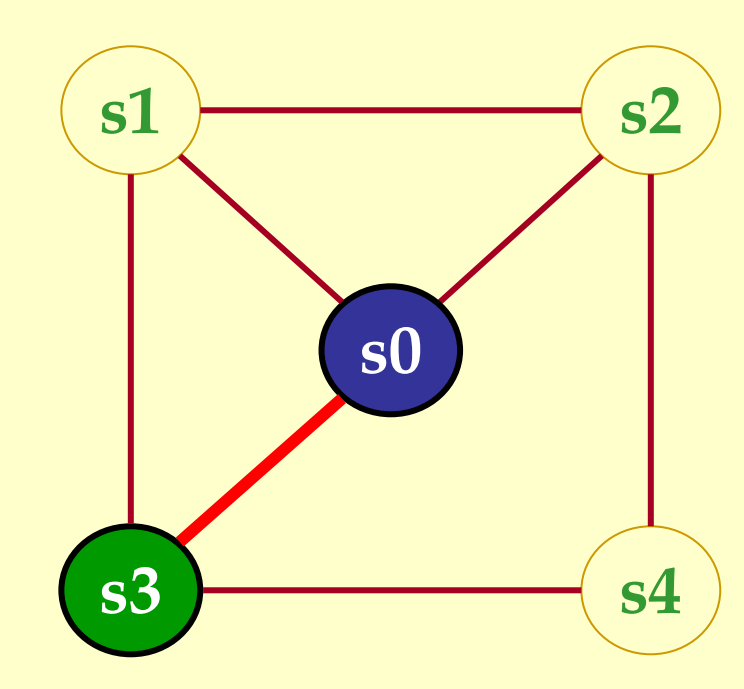

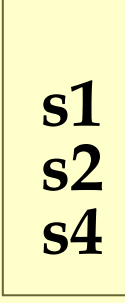

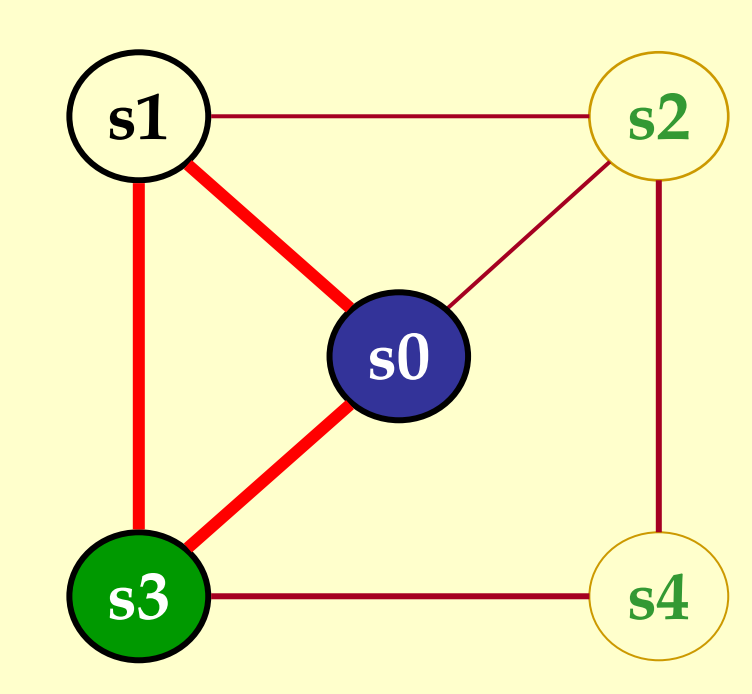

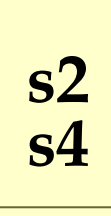
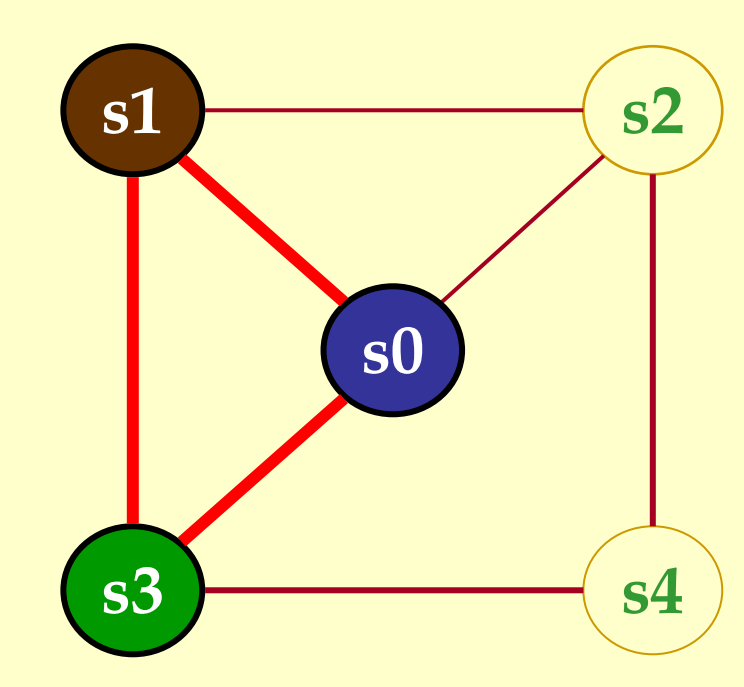

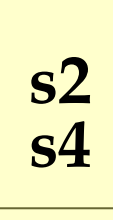

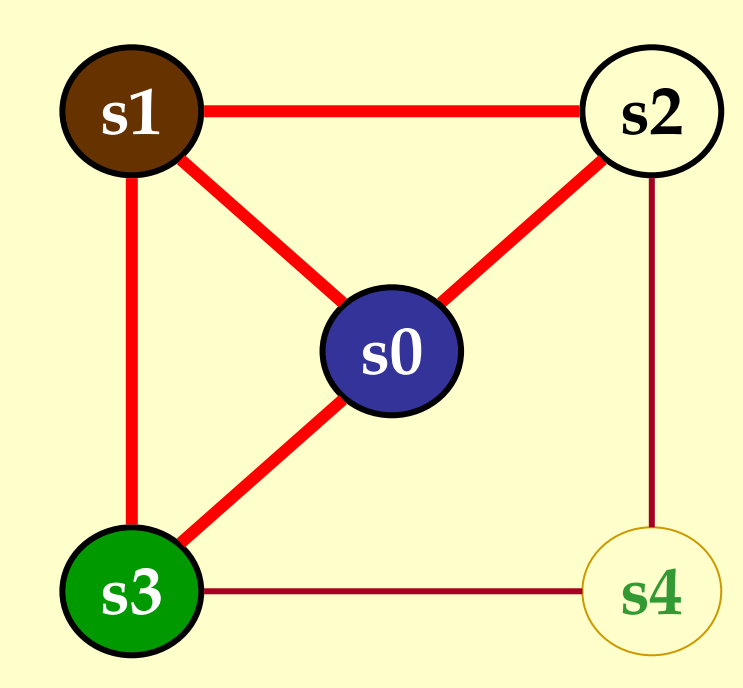

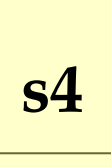

Advanced Compiler Techniques 5/6/20 38 http://lamp.epfl.ch/teaching/advancedCompiler

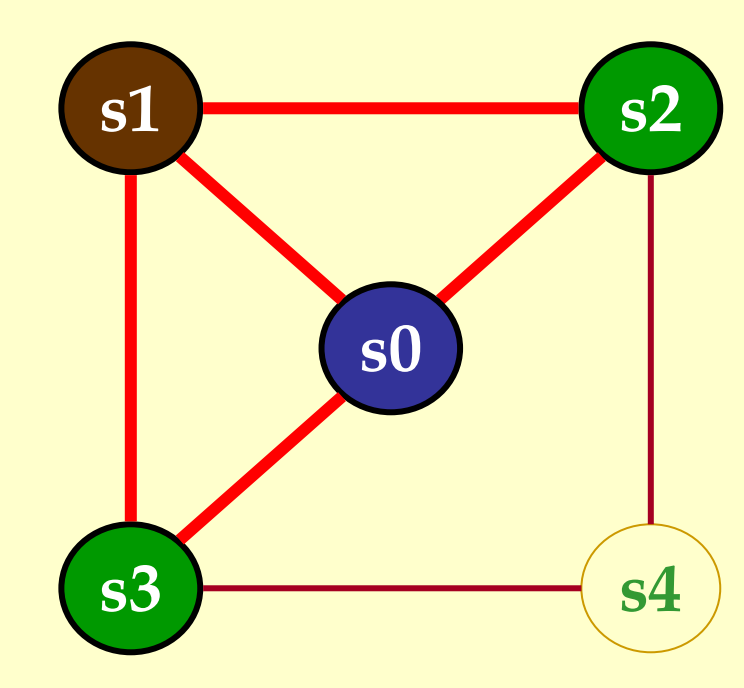

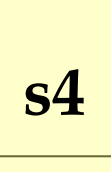

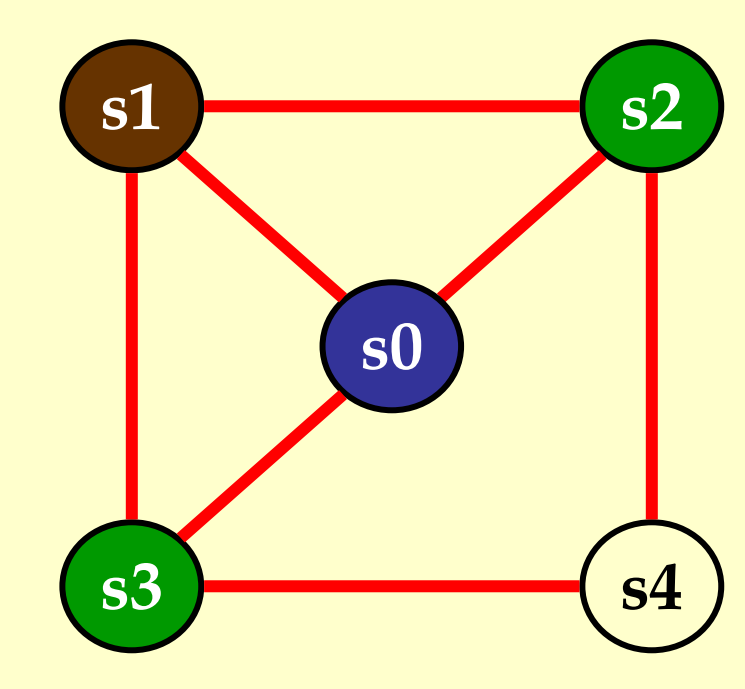

Advanced Compiler Techniques 5/6/20 40 http://lamp.epfl.ch/teaching/advancedCompiler

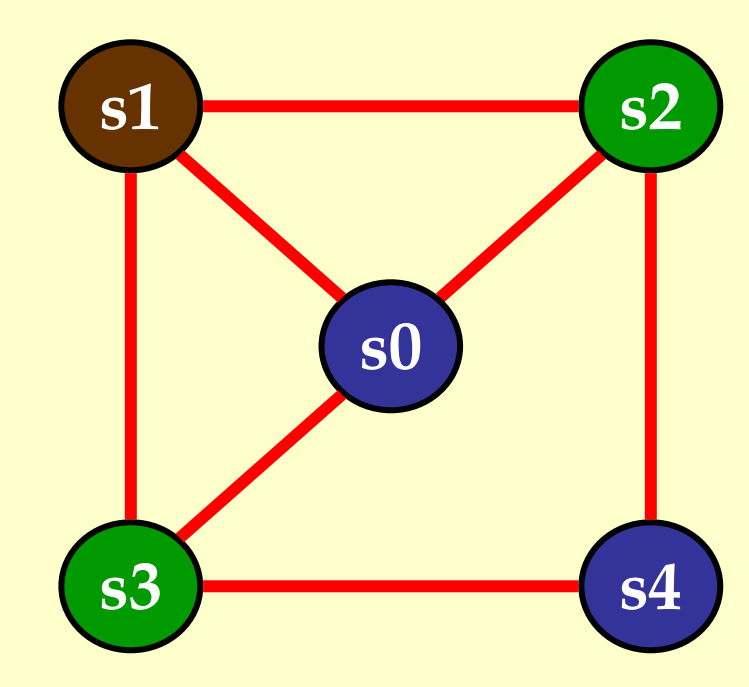

Graphs Coloring Graphs Coloring

> Advanced Compiler Techniques 5/6/20 41 http://lamp.epfl.ch/teaching/advancedCompiler

 $N = 3$ 

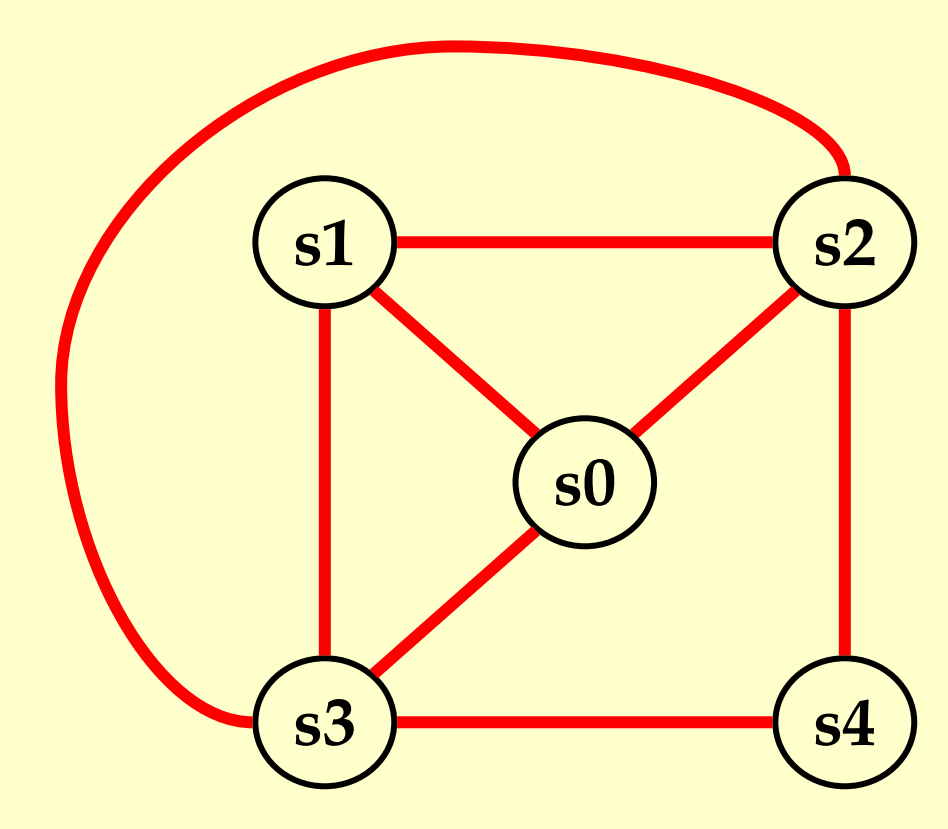

 $N = 3$ 

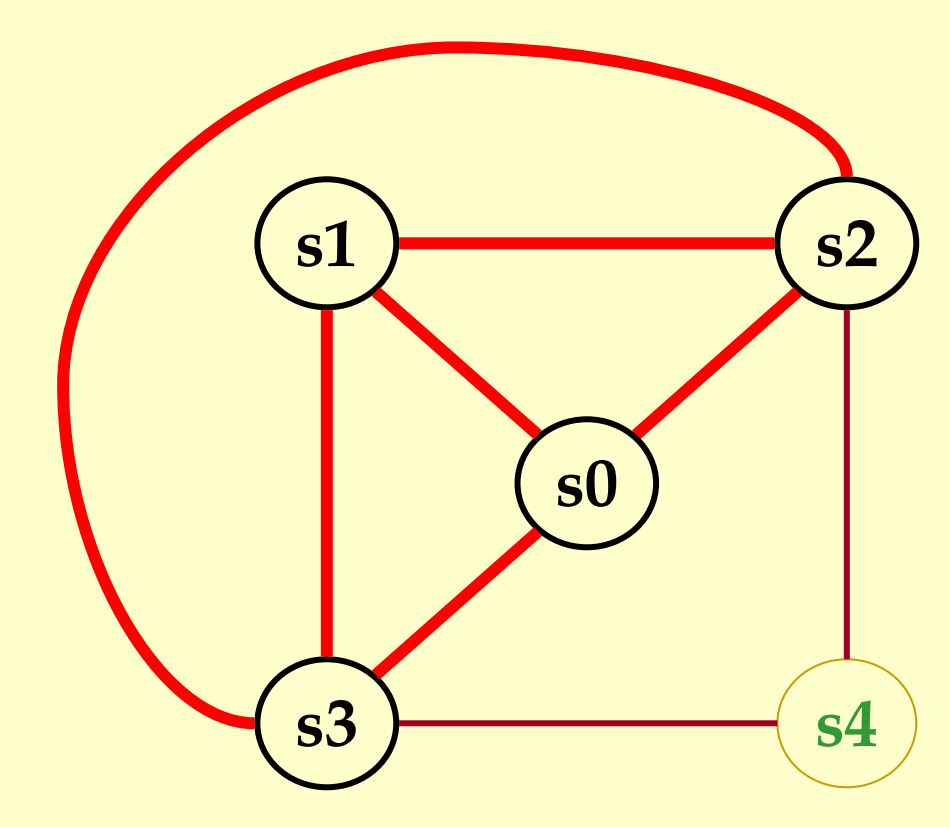

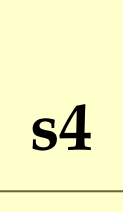

 $N = 3$ 

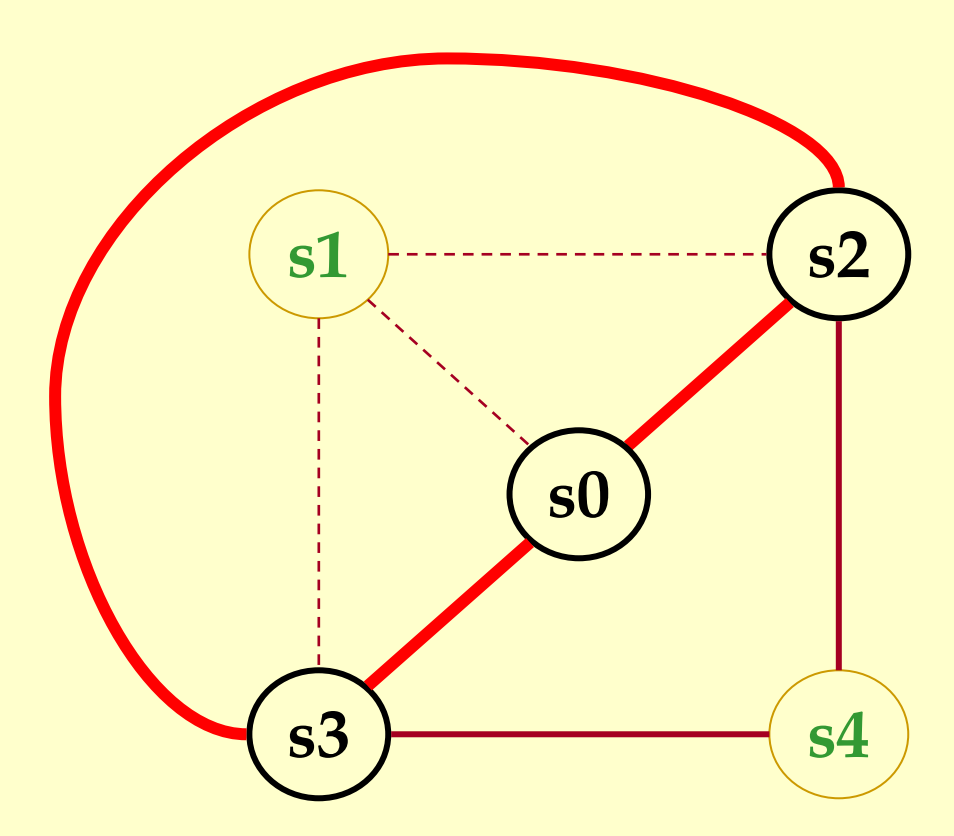

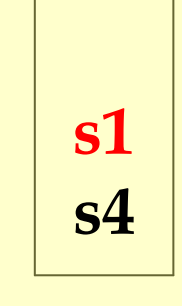

#### s1: Possible Spill

 $N = 3$ 

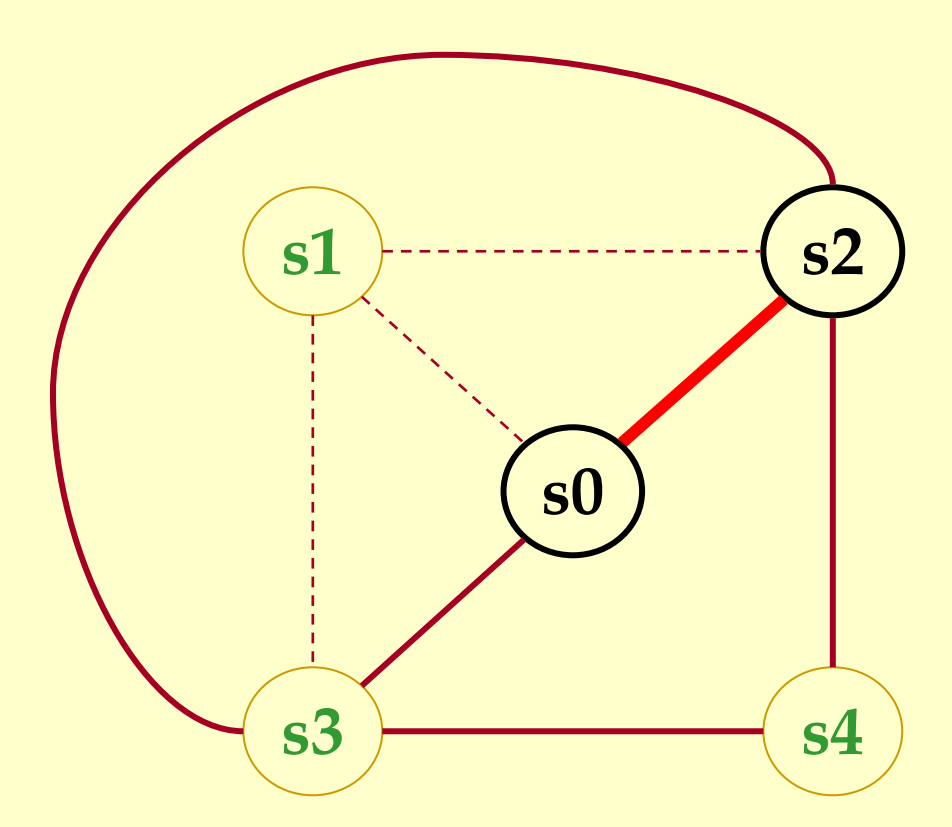

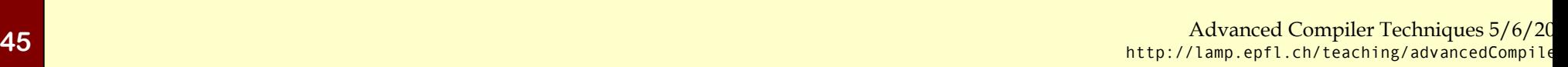

s4

s1

s3

#### Another Coloring Examples1 s2 s0 $N = 3$ s3 $\begin{array}{|c|c|}\n\hline\n\text{G} & \text{S1}\n\hline\n\text{G} & \text{S2}\n\hline\n\text{G} & \text{S3}\n\hline\n\end{array}$

 $\overline{\text{3}}$   $\overline{\text{54}}$ 

s3

Advanced Compiler Techniques 5/6/20 46 http://lamp.epfl.ch/teaching/advancedCompiler

s4

s1

### Another Coloring Examples1 s2  $N = 3$ Graphs Coloring s2s0

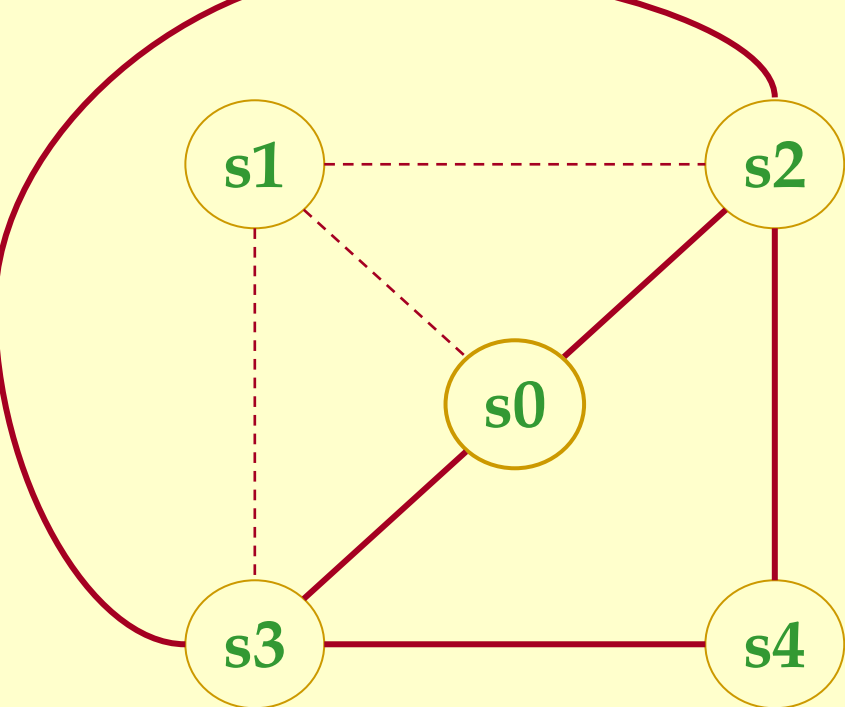

Advanced Compiler Techniques 5/6/20 47 http://lamp.epfl.ch/teaching/advancedCompiler<br>http://lamp.epfl.ch/teaching/advancedCompile

s4

s1

s3

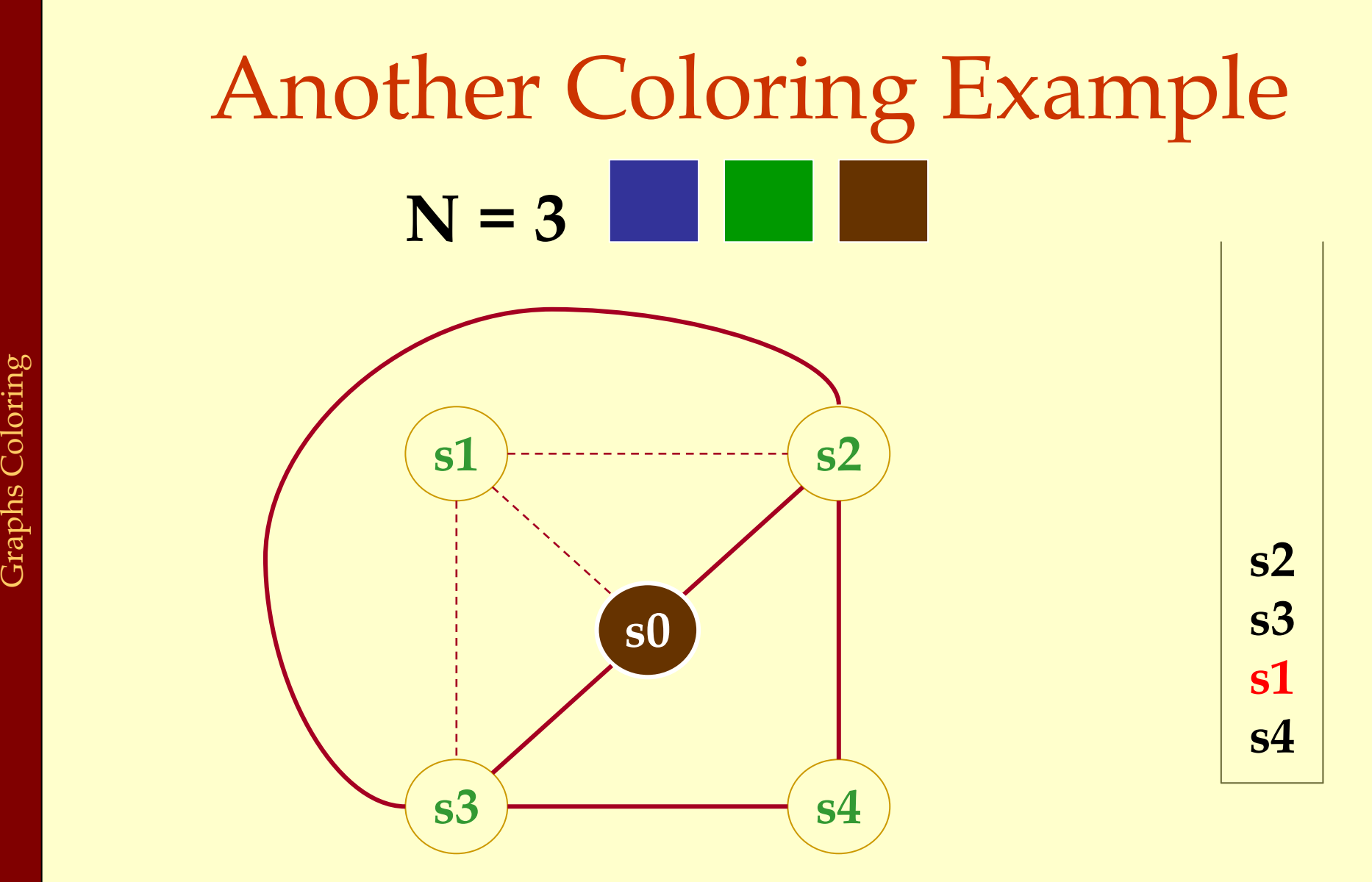

Advanced Compiler Techniques 5/6/20 48 http://lamp.epfl.ch/teaching/advancedCompiler

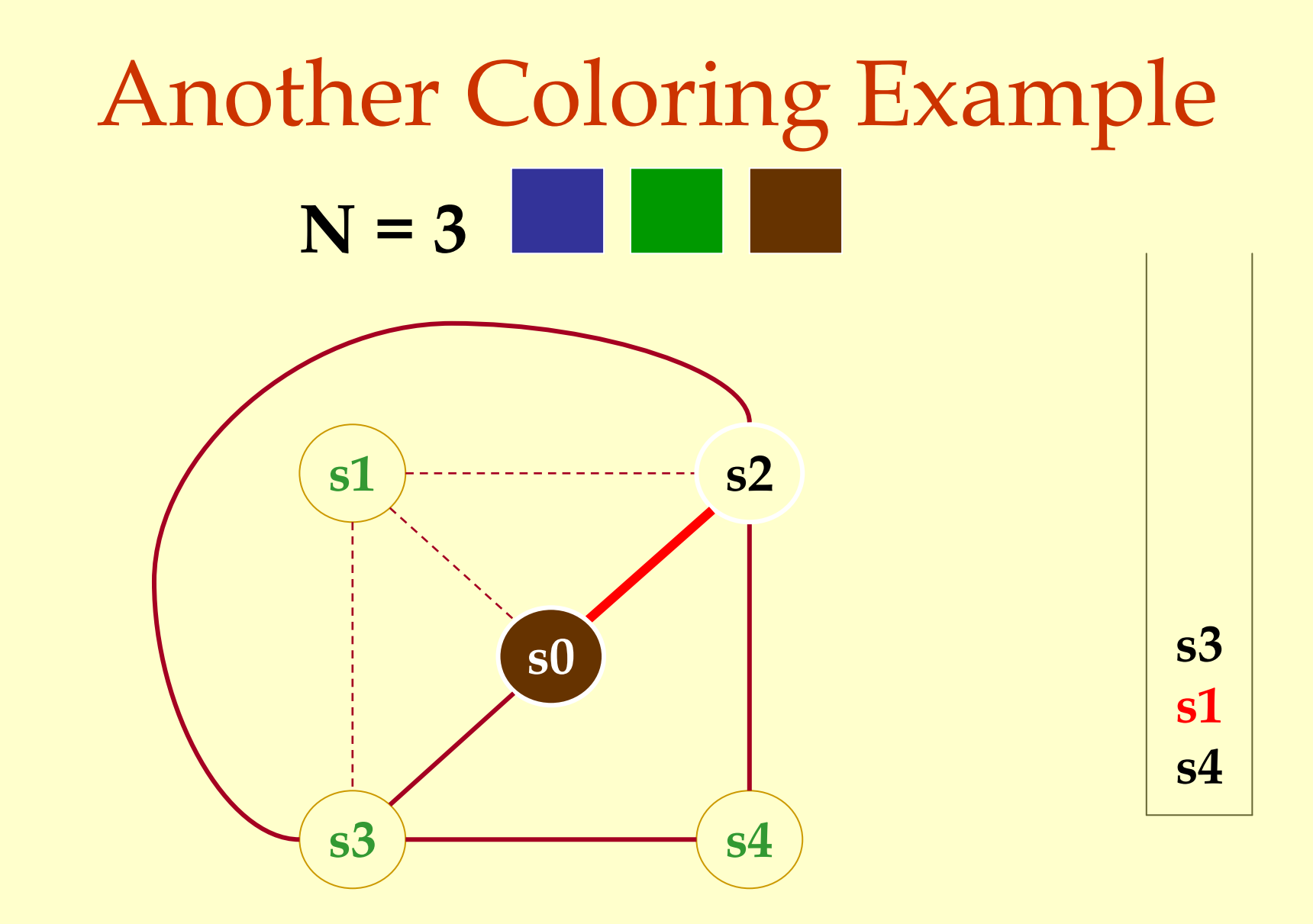

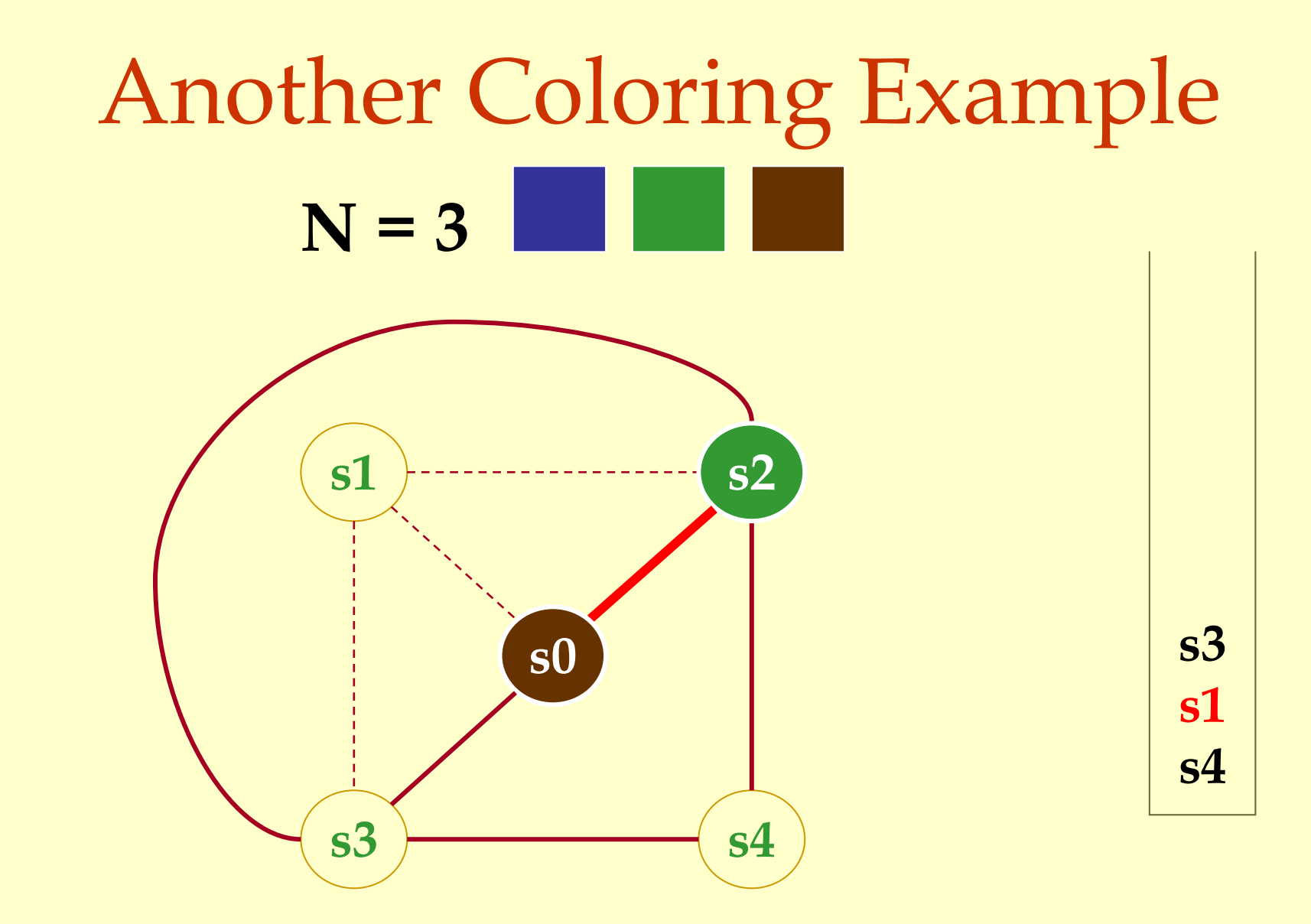

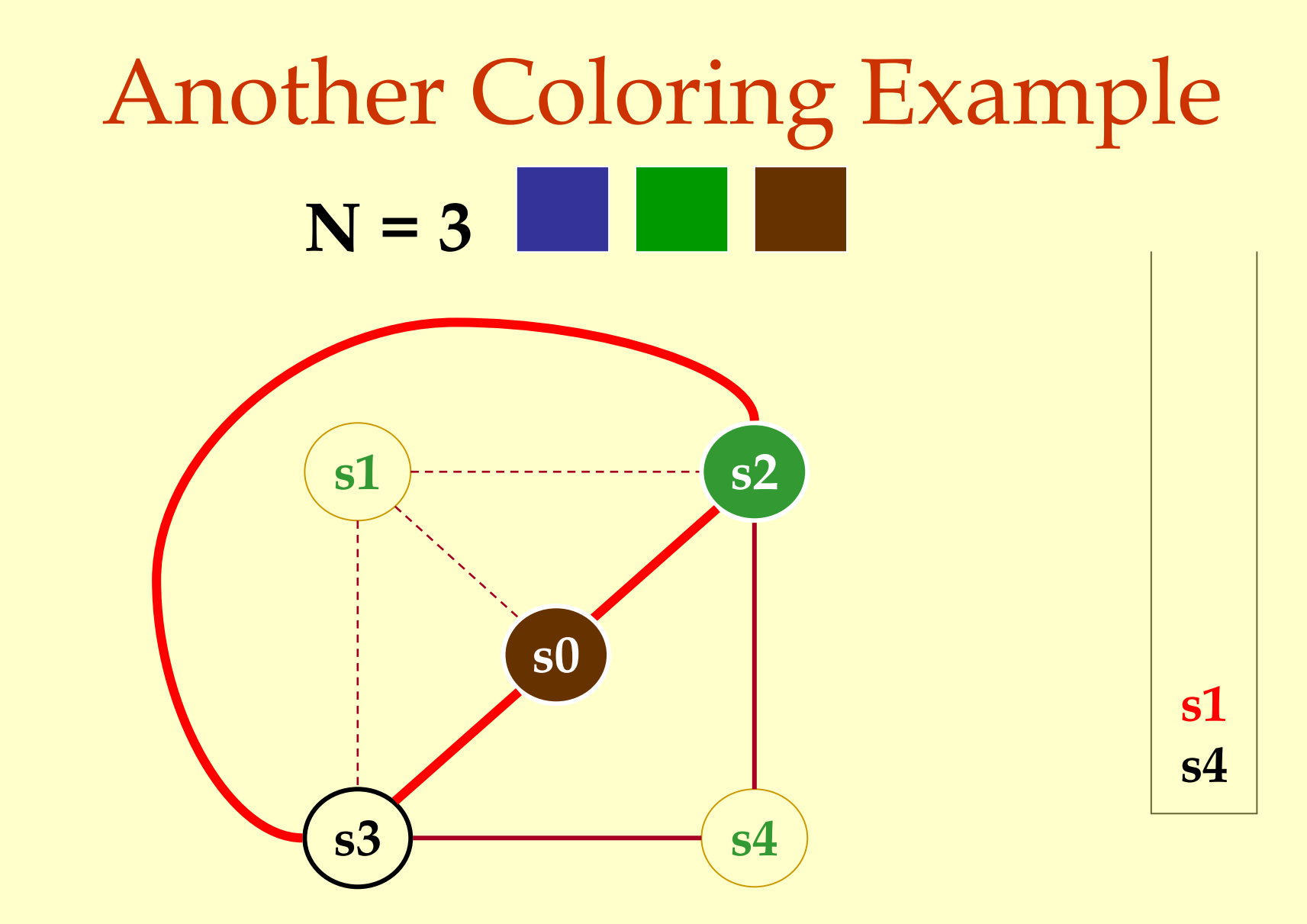

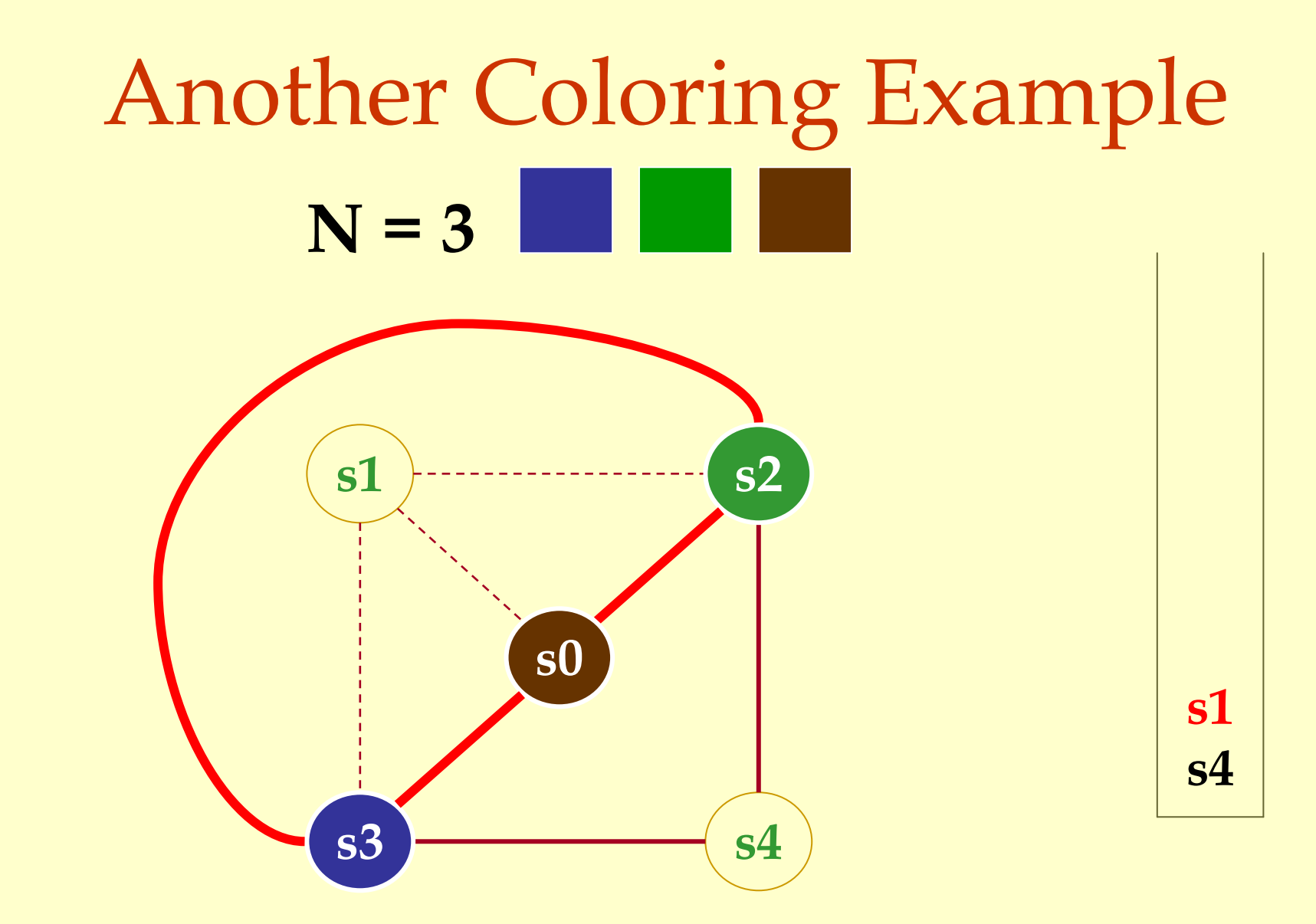

Advanced Compiler Techniques 5/6/20 52 http://lamp.epfl.ch/teaching/advancedCompiler<br>http://lamp.epfl.ch/teaching/advancedCompile

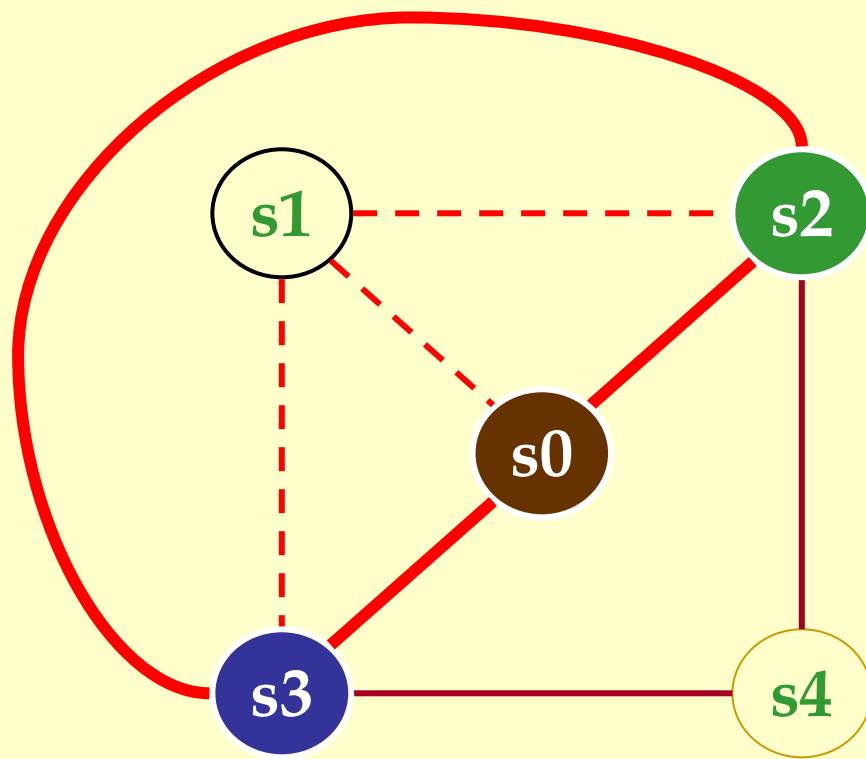

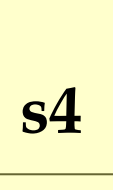

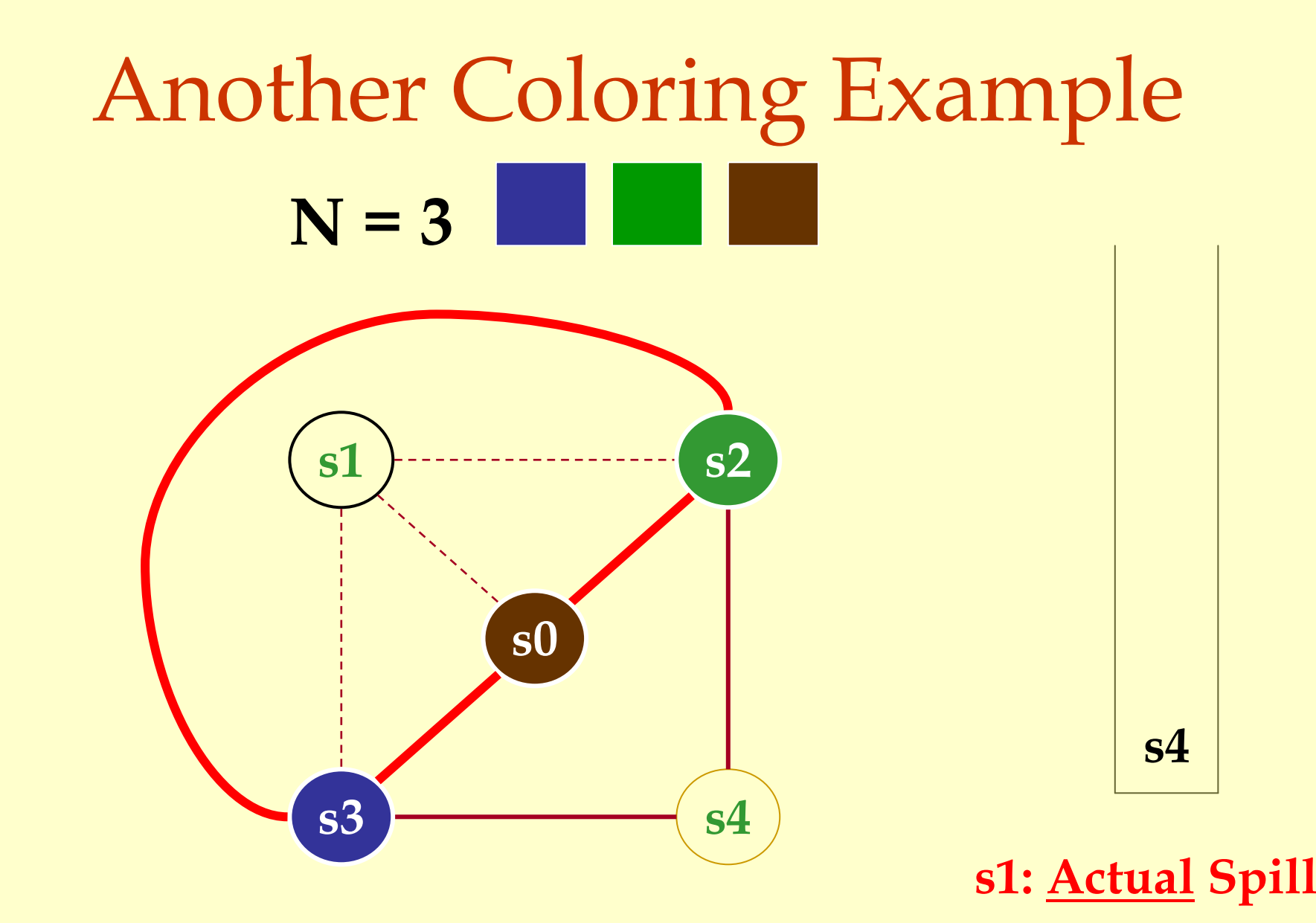

Advanced Compiler Techniques 5/6/20 54 http://lamp.epfl.ch/teaching/advancedCompiler<br>http://lamp.epfl.ch/teaching/advancedCompile

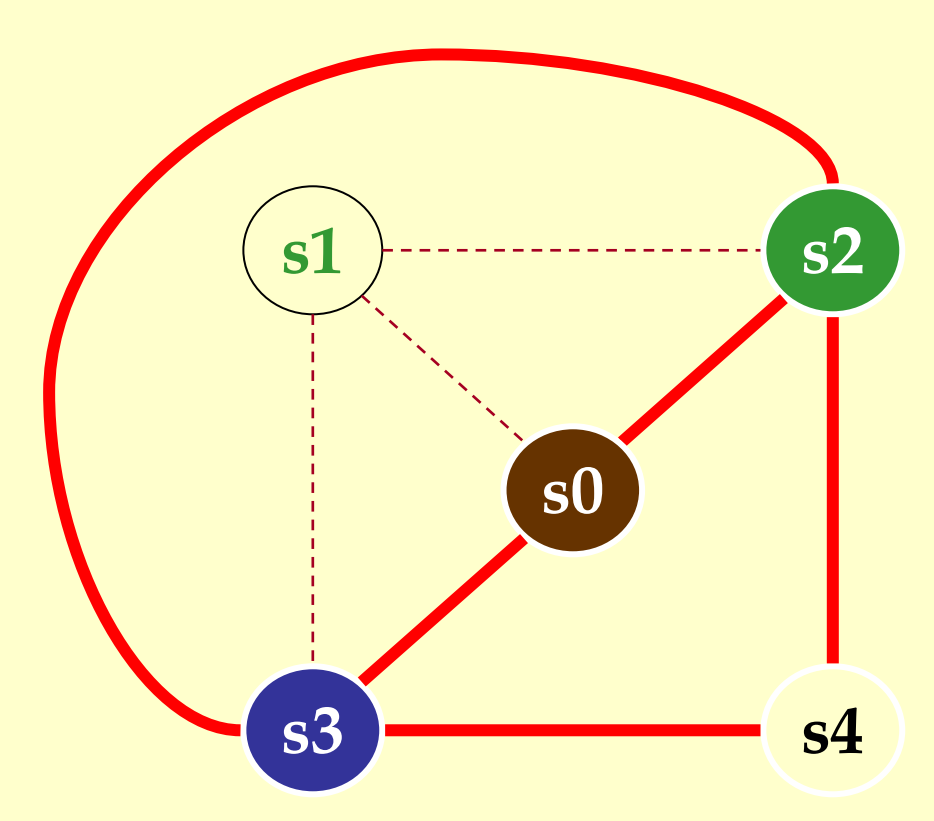

Advanced Compiler Techniques 5/6/20 55 http://lamp.epfl.ch/teaching/advancedCompiler<br>http://lamp.epfl.ch/teaching/advancedCompile

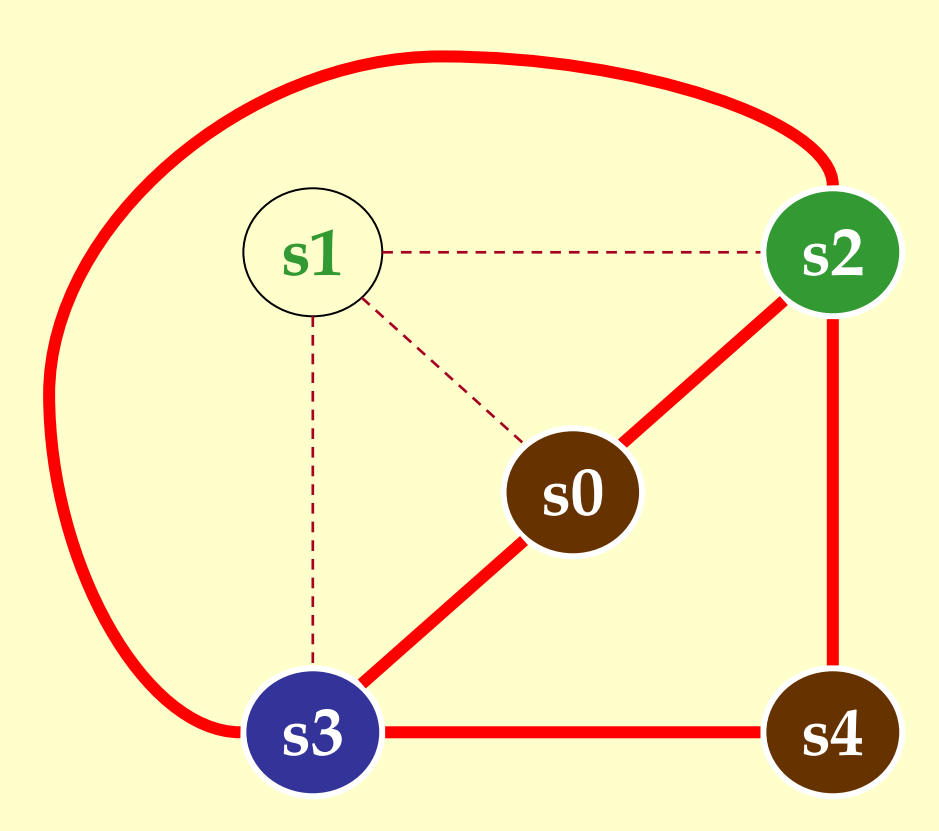

Advanced Compiler Techniques 5/6/20 56 http://lamp.epfl.ch/teaching/advancedCompiler<br>http://lamp.epfl.ch/teaching/advancedCompile

#### When Coloring Heuristics Fail...

#### Option 1:

- ♦Pick a web and allocate value in memory.
- ♦All defs go to memory, all uses come from memory.

Option 2:

♦Split the web into multiple webs.

#### $\blacklozenge$  In either case, will retry the coloring.

#### Which web to spill?

- $\bullet$  One with interference degree  $\geq$ = N.
- ♦One with minimal spill cost (cost of placing value in memory rather than in register).
- ♦What is spill cost?
	- ♦Cost of extra load and store instructions.

#### Ideal and Useful Spill Costs

- ♦ Ideal spill cost dynamic cost of extra load and store instructions. Can't expect to compute this.
	- ♦ Don't know which way branches resolve.
	- ♦ Don't know how many times loops execute.
	- ♦ Actual cost may be different for different executions.
- ♦ Solution: Use a static approximation.
	- ♦ profiling can give instruction execution frequencies.
	- ♦ or use heuristics based on structure of control flow graph.

Spilling

#### One Way to Compute Spill Cost

- ♦ Goal: give priority to values used in loops. ♦ So assume loops execute 10 (or 8) times.  $\blacklozenge$  Spill cost =
	- ♦ sum over all def sites of cost of a store instruction times 8 to the loop nesting depth power, plus
	- ♦ sum over all use sites of cost of a load instruction times 8 to the loop nesting depth power.
- ♦ Choose the web with the lowest spill cost.

#### Spill Cost Example

def x def yuse y def yuse xuse y

Spill Cost For xstoreCost+loadCost

Spill Cost For y9\*storeCost+9\*loadCost

With 1 Register, WhichVariable Gets Spilled?

Advanced Compiler Techniques 5/6/20 61 http://lamp.epfl.ch/teaching/advancedCompiler

#### Splitting Rather Than Spilling

#### ♦Split the web:

- $\bullet$  Split a web into multiple webs so that there will be less interference in the interference graph making it N-colorable.
- ♦Spill the value to memory and load it back at the points where the web is split.

Live-range splitting Live-range splitting

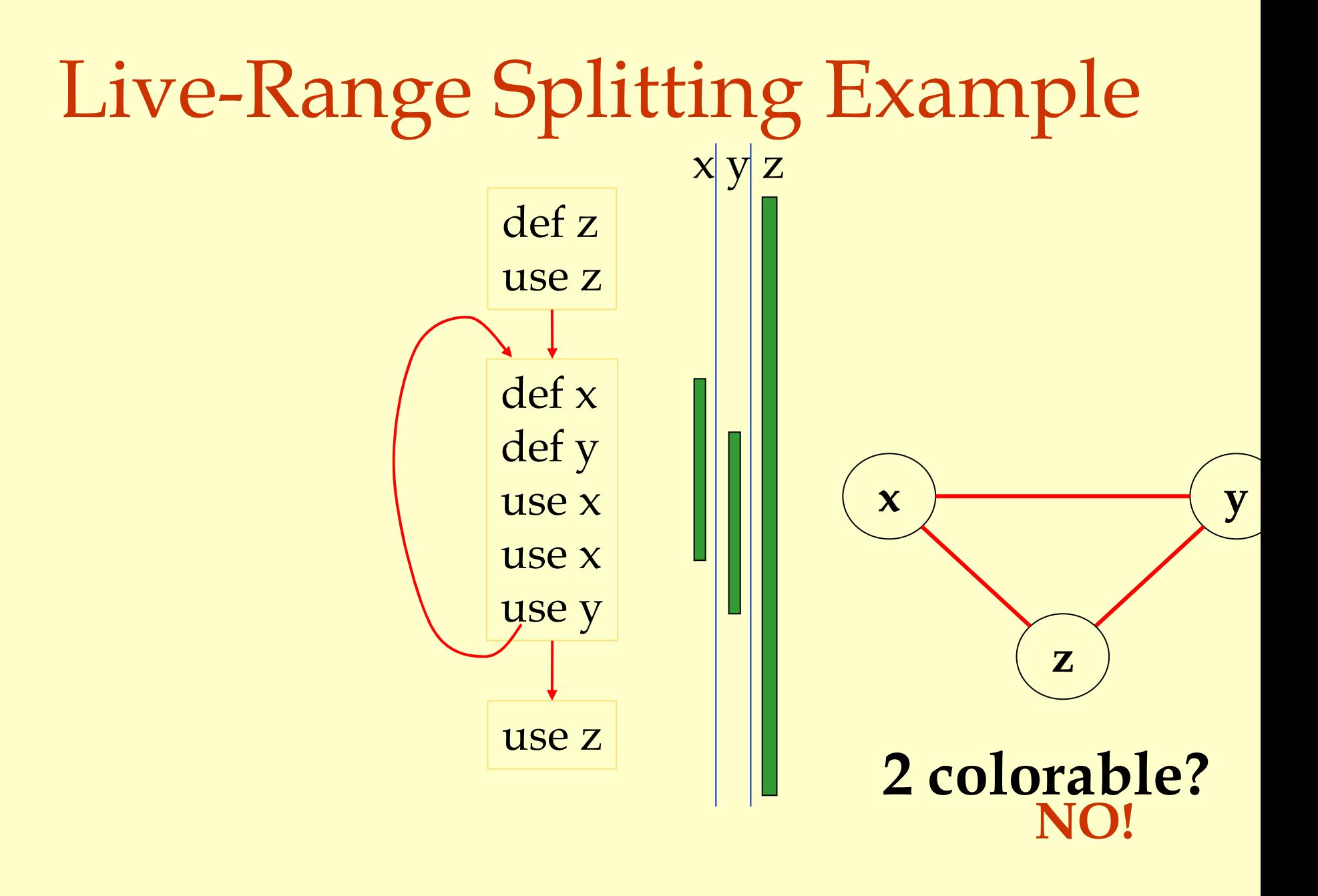

#### Live-Range Splitting Example

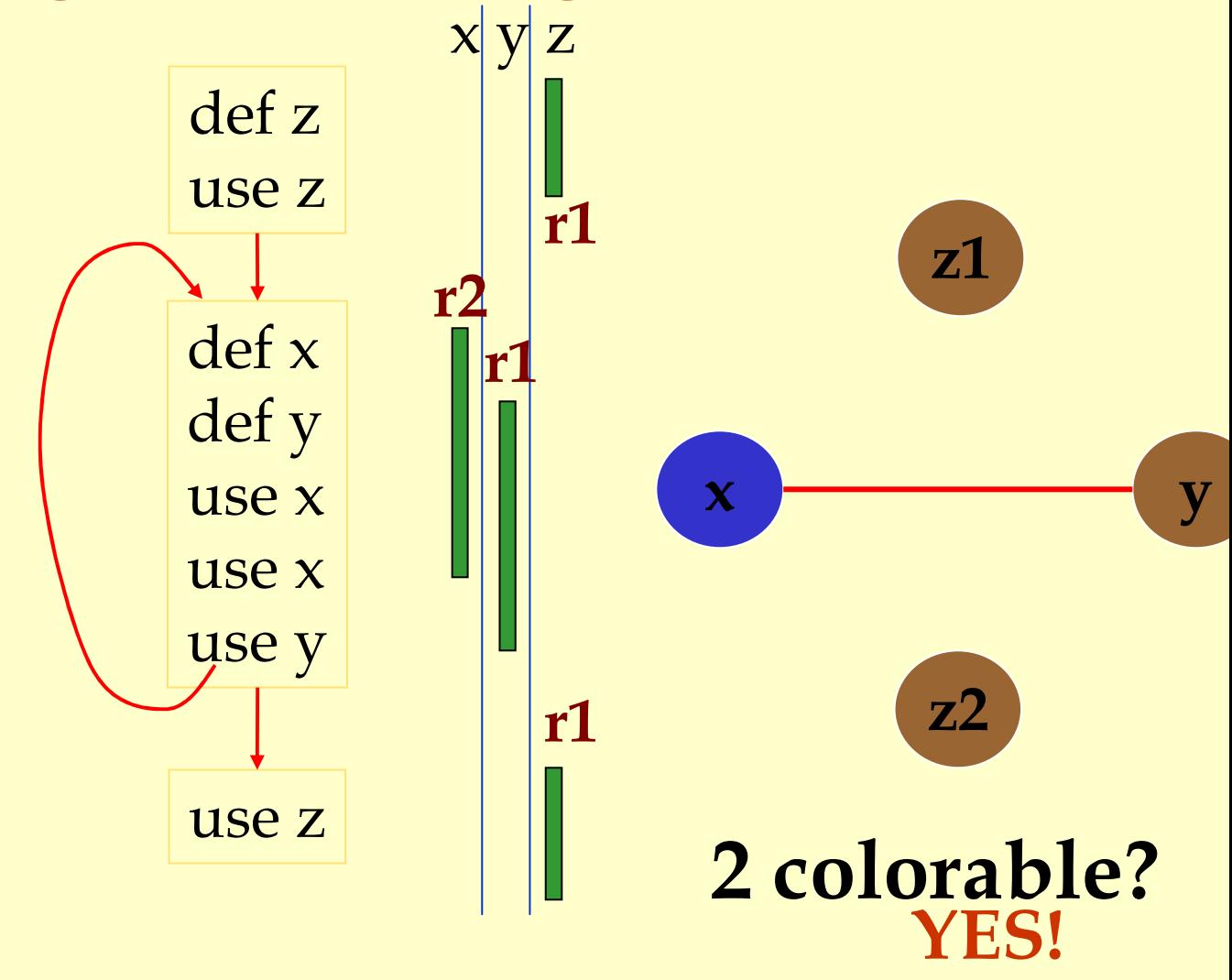

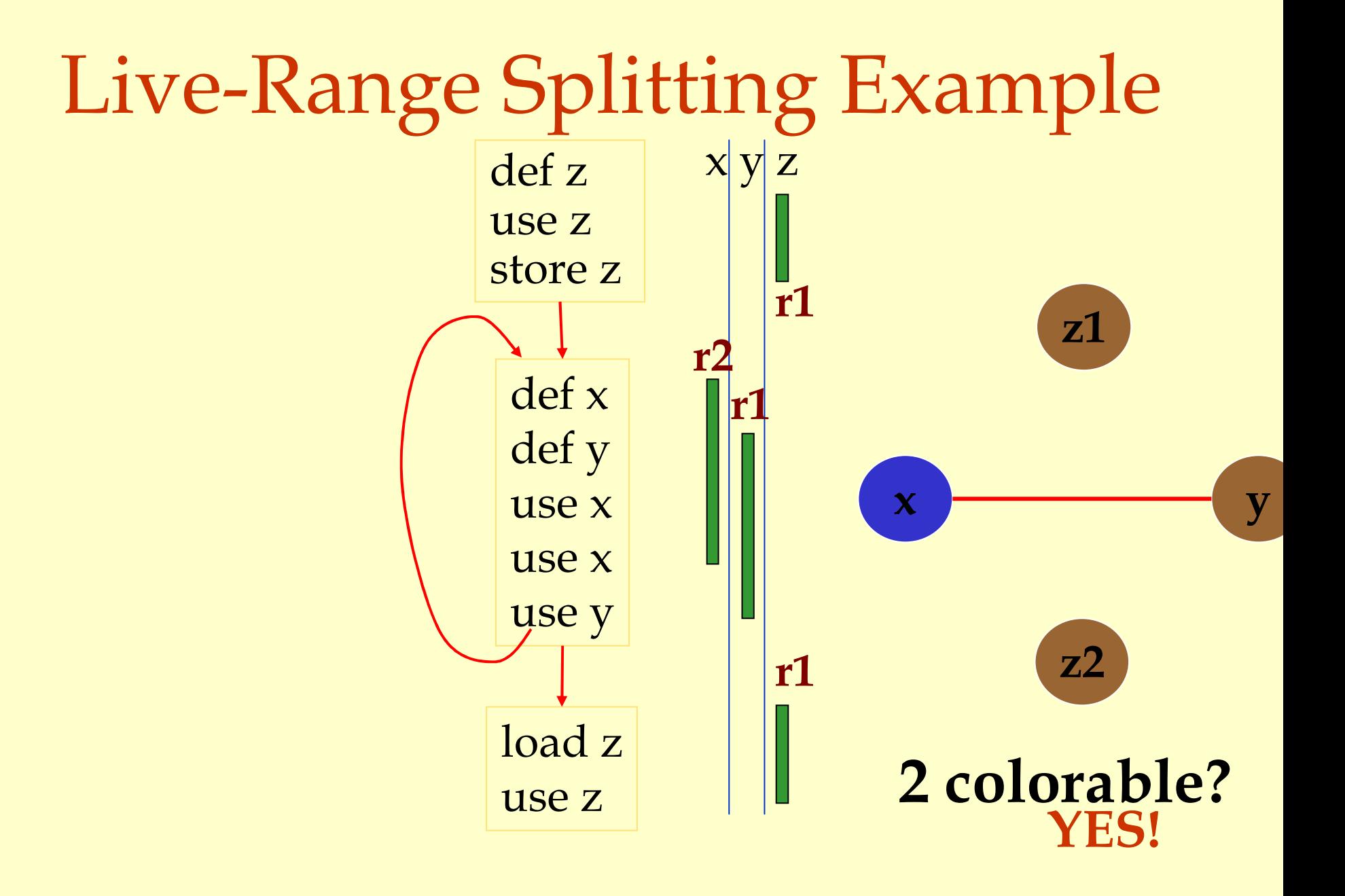

Live-range splitting Live-range splitting

#### Live-Range Splitting Heuristic

- $\triangle$  Identify a program point where the graph is not N-colorable (point where  $\#$  of webs  $> N$ ).
	- ♦ Pick a web that is not used for the largest enclosing block around that point of the program.
	- ♦ Split that web at the corresponding edge.
	- ♦ Redo the interference graph.
	- ♦ Try to re-color the graph.

#### Cost and Benefit of Splitting

#### ♦ Cost of splitting a node:

- ♦ Proportional to number of times split edge has to be crossed dynamically.
- ♦ Estimate by its loop nesting.
- ♦ Benefit:
	- ♦ Increase colorability of the nodes the split web interferes with.
	- ♦ Can be approximate by its degree in the interference graph.
- ♦ Greedy heuristic:
	- ♦ Pick the live-range with the highest benefit-to-cost ration to spill.

#### Further Optimizations

♦Register coalescing. ♦Register targeting (pre-coloring). ♦Pre-splitting of webs. ♦Interprocedural register allocation.

### Register Coalescing

- ♦ Find register copy instructions s<sup>j</sup> = si. ♦ If s<sup>j</sup> and s<sup>i</sup> do not interfere, combine their webs. ♦ Pros:
	- ♦ Similar to copy propagation.
	- ♦ Reduce the number of instructions.
- ♦ Cons:
	- ♦ May increase the degree of the combined node.
	- ♦ A colorable graph may become non-colorable.

Register Targeting (pre-coloring)

• Some variables need to be in special registers at a given time:

- ♦First n arguments to a function.
- ♦The return value.
- ♦Pre-color those webs and bind them to the right register.
- ♦Will eliminate unnecessary copy instructions.

#### Pre-splitting of the webs

- ♦ Some live ranges have very large "dead" regions.
	- ♦ Large region where the variable is unused.
- ♦ Break-up the live ranges:
	- ♦ Need to pay a small cost in spilling.
	- ◆ But the graph will be very easy to color.
- Can find strategic locations to break-up:
	- ♦ At a call site (need to spill anyway).
	- ♦ Around a large loop nest (reserve registers for values used in the loop).

#### Linear Scan

♦ Fast (linear) allocation of registers. ♦ Allocates "live intervals".

#### ♦ Algorithm:

- ♦ Calculate liveness.
- ♦ Linearize the code.
- ♦ Calculate the interval where the temp is live.
- ♦ Go through the intervals sorted on startpoint.
	- ♦Try to find a free reg for the interval.
	- ♦Move intervals that end where this interval starts: move them to final list and free their regs.
## Interprocedural Register Allocation

- ♦ Saving registers across procedure boundaries is expensive.
	- ♦ especially for programs with many small functions.
- ♦ Calling convention is too general and inefficient.
- ♦ Customize calling convention per function by doing interprocedural register allocation.

## Summary

- ♦ The goal of register allocation is to speed up the program by keeping values in registers. ♦ Usually gives a big impact on performance. ♦ The most commonly used method is some form of heuristic graph coloring.
- ♦ There exists many other methods.

Summary